## **Activity 10** Assembling wheels

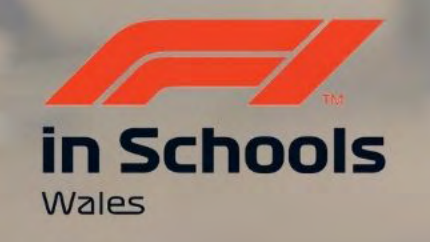

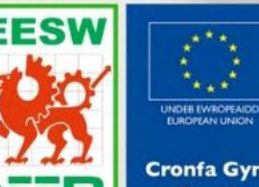

Cymru

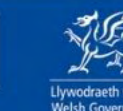

**Cronfa Gymdeithasol Ewrop European Social Fund** 

Llywodraeth Cymru

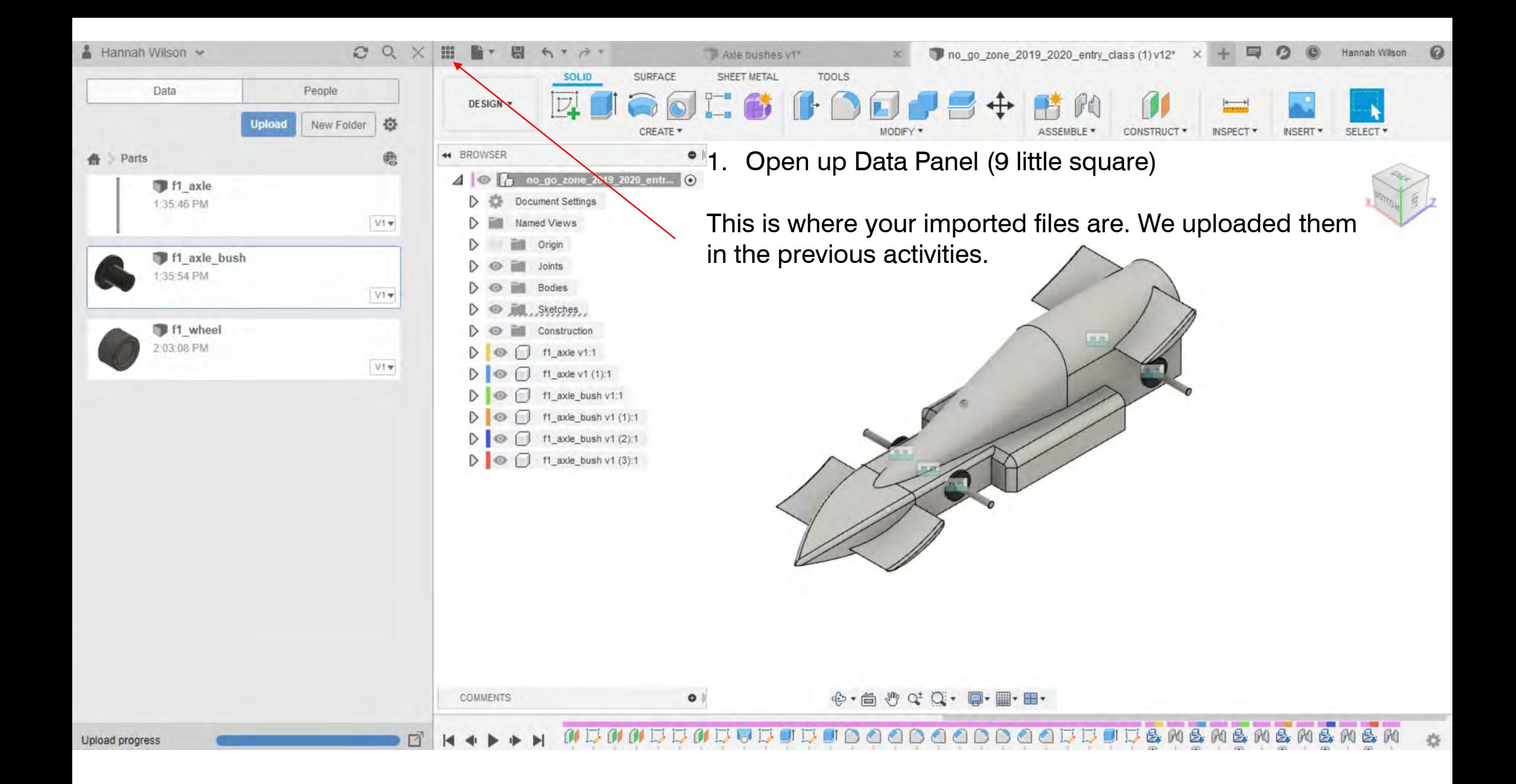

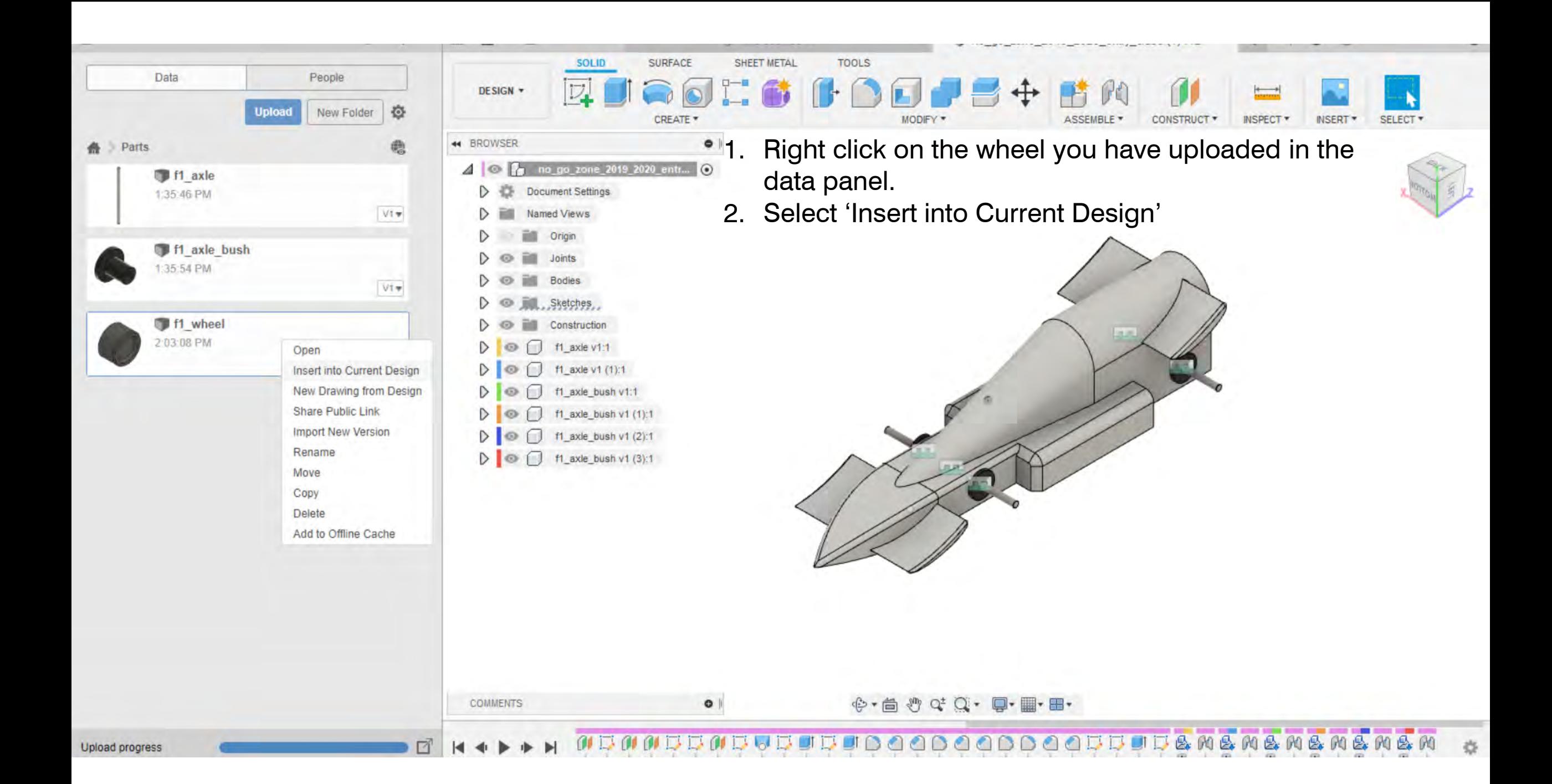

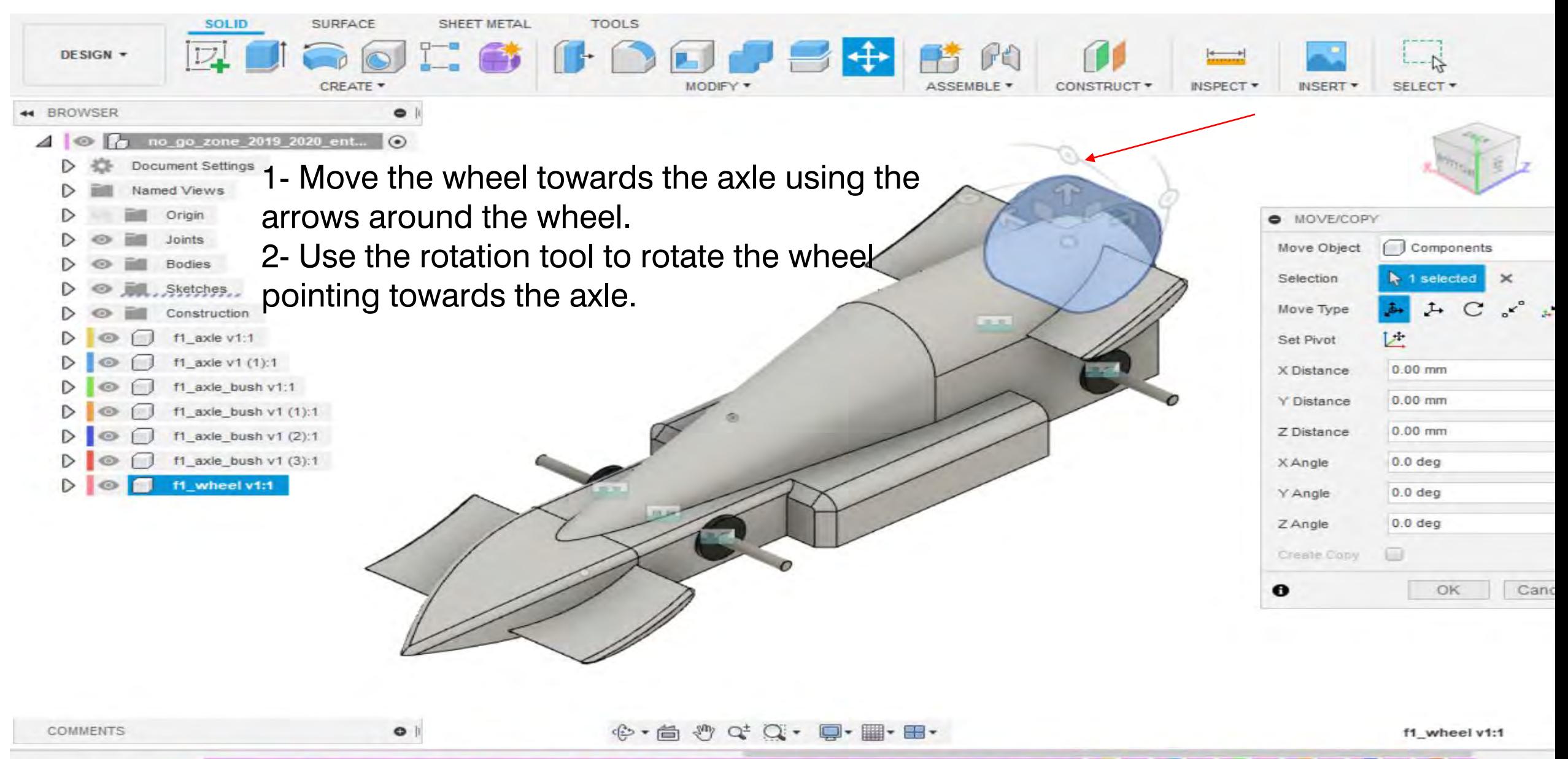

**COMMAND PROPERTY COMMAND COMMAND** 13.000 **Gdd**  $\mathbb{R}$  $\mathbb{R}$ **GKT PO**  $E_{\mathbf{x}}$ **PO**  $\mathbb{R}$ 所

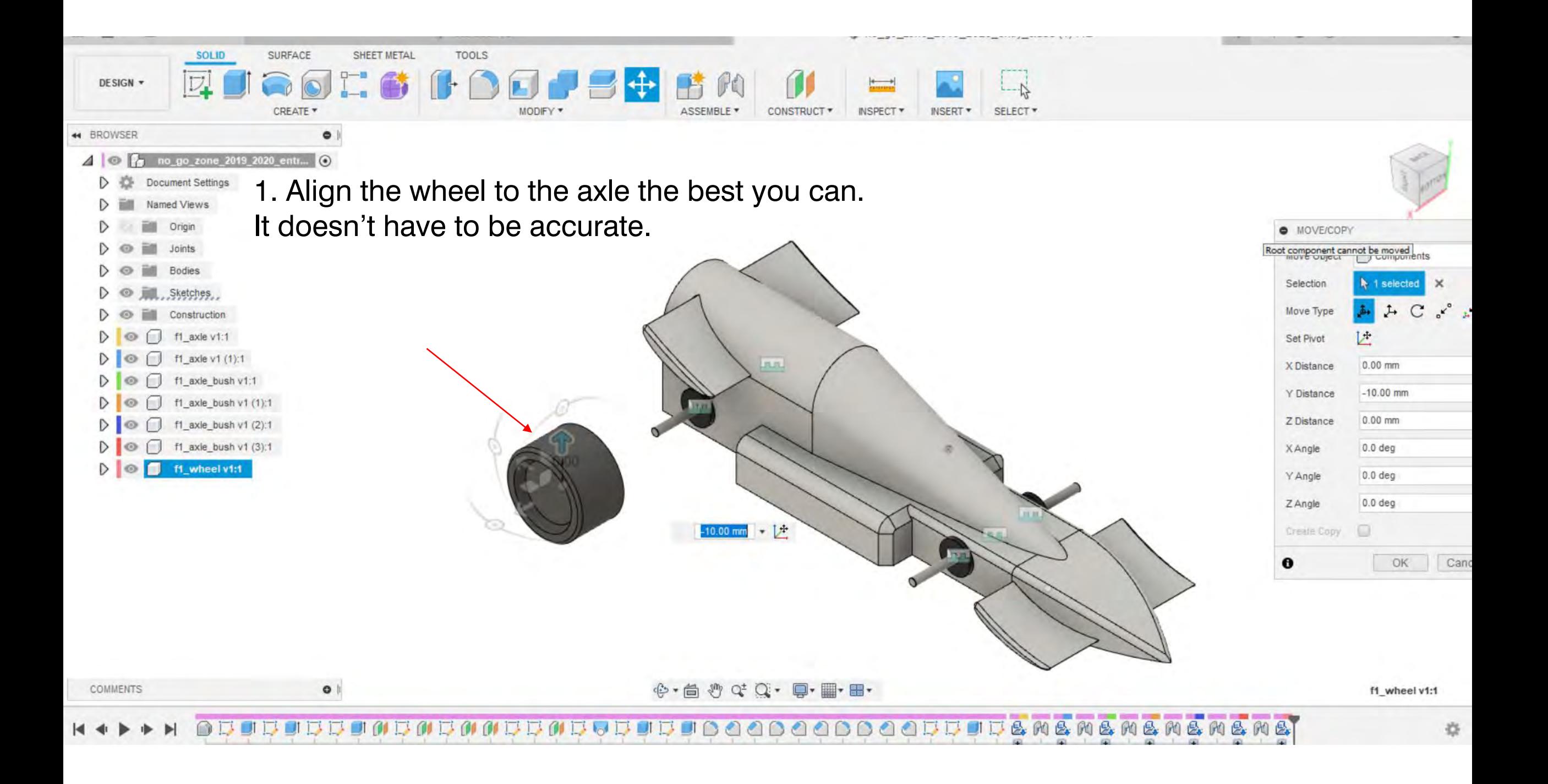

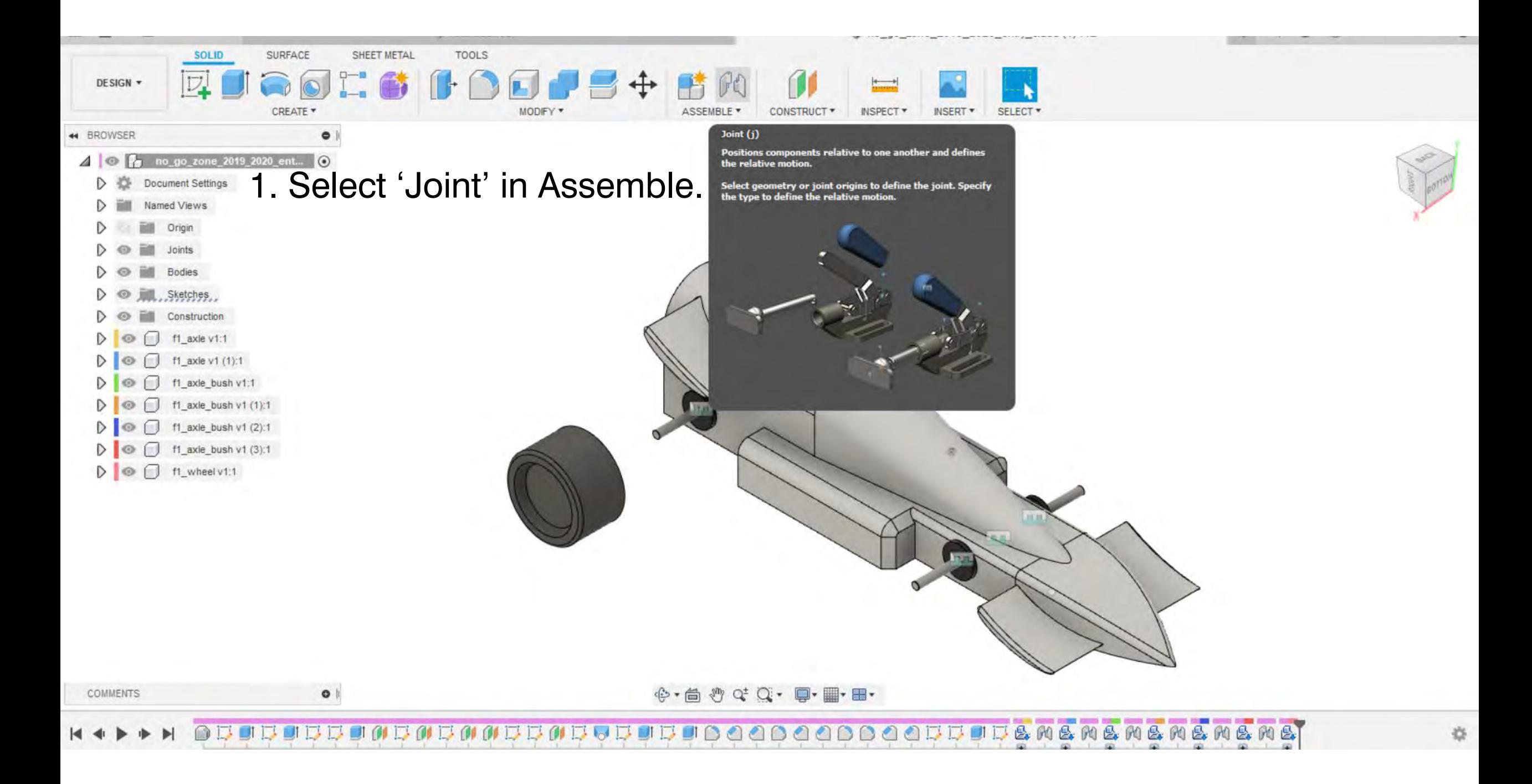

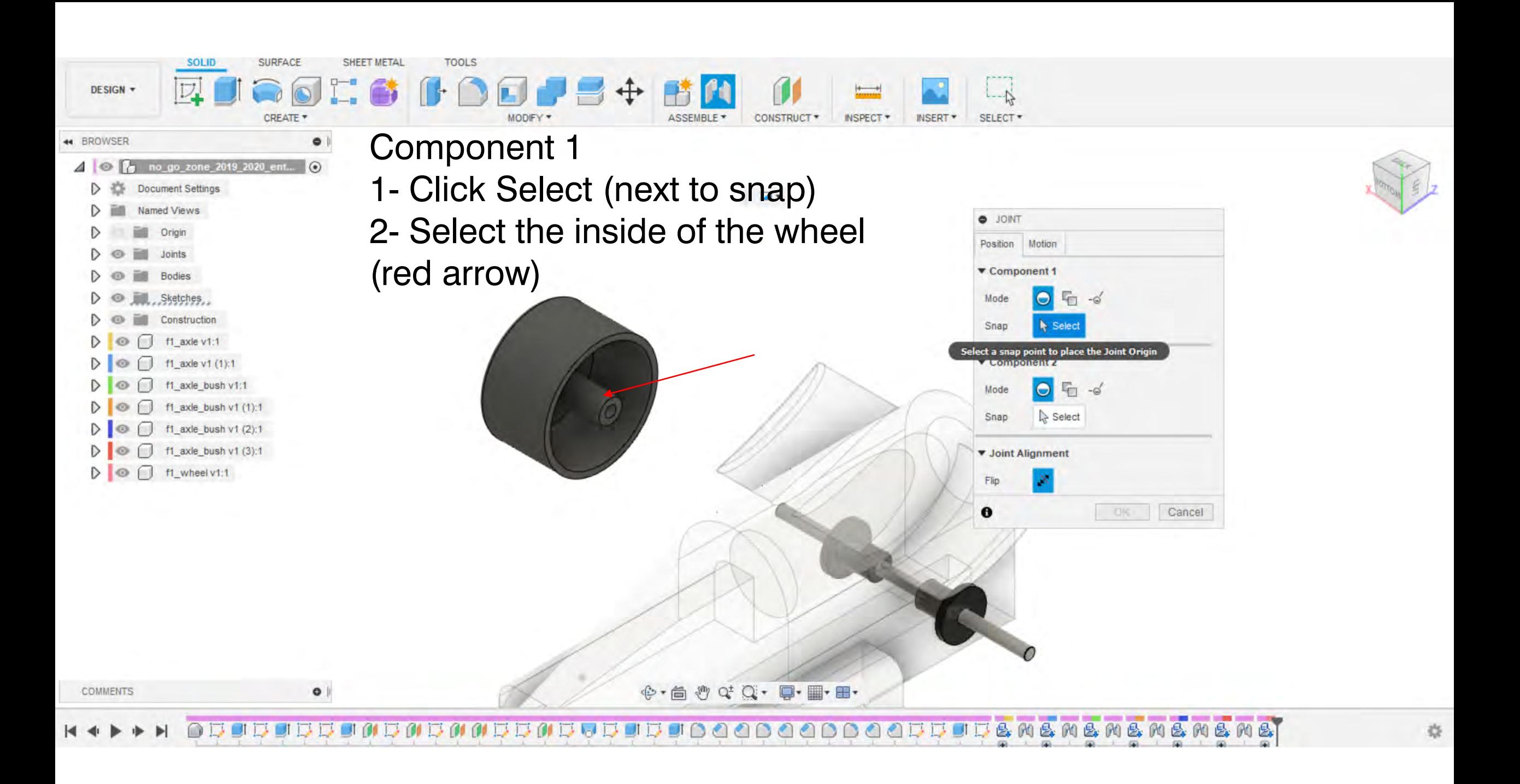

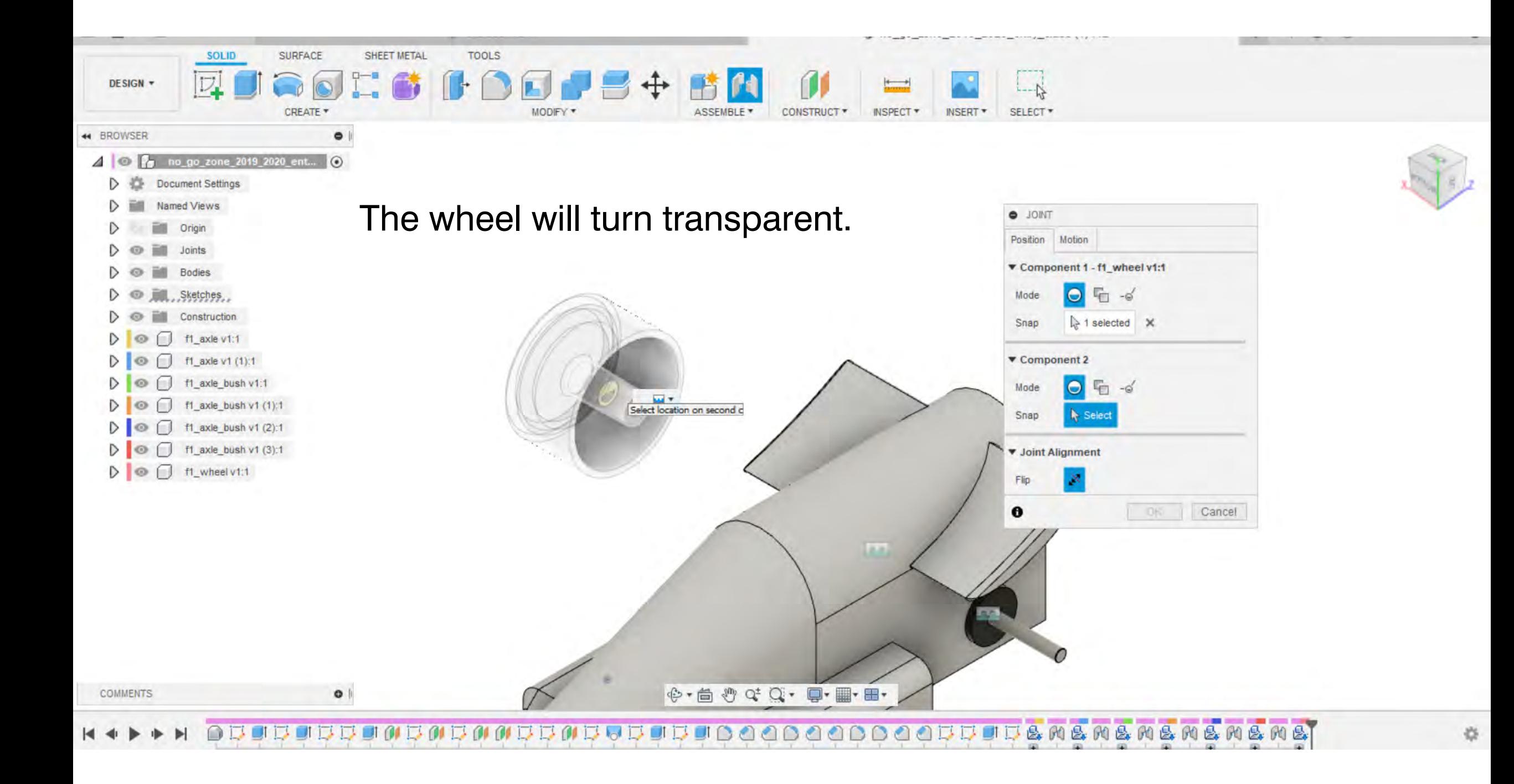

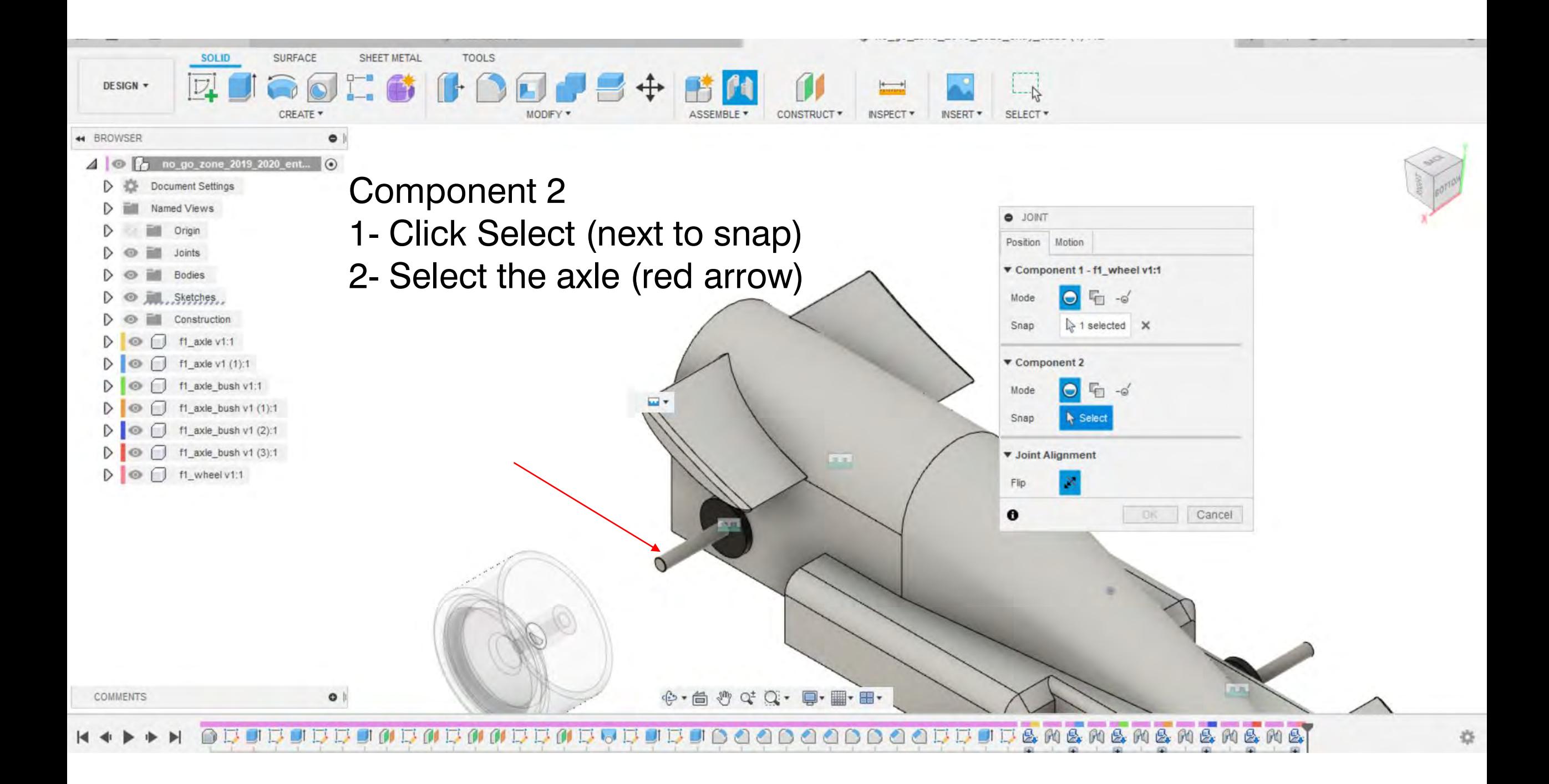

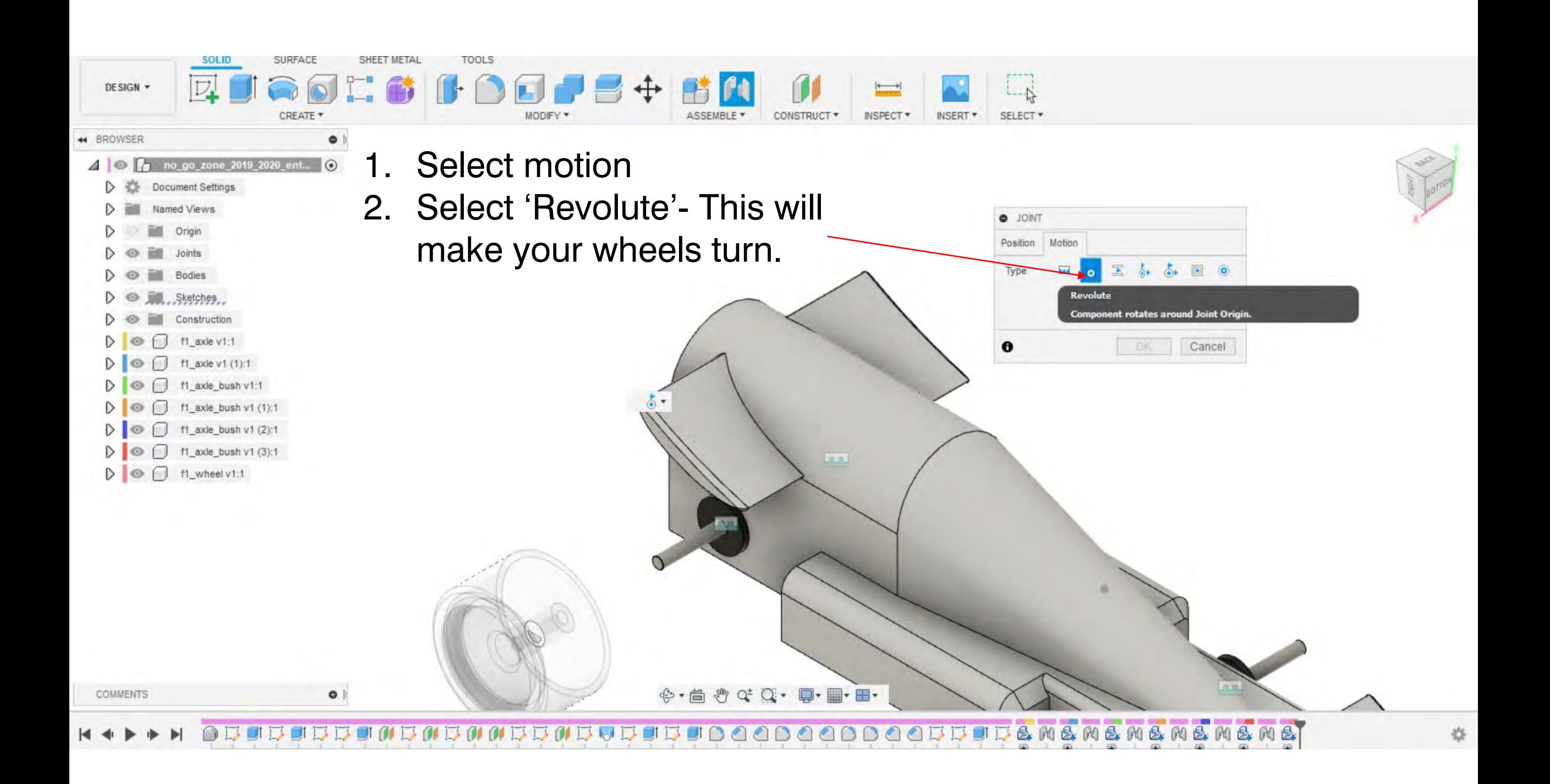

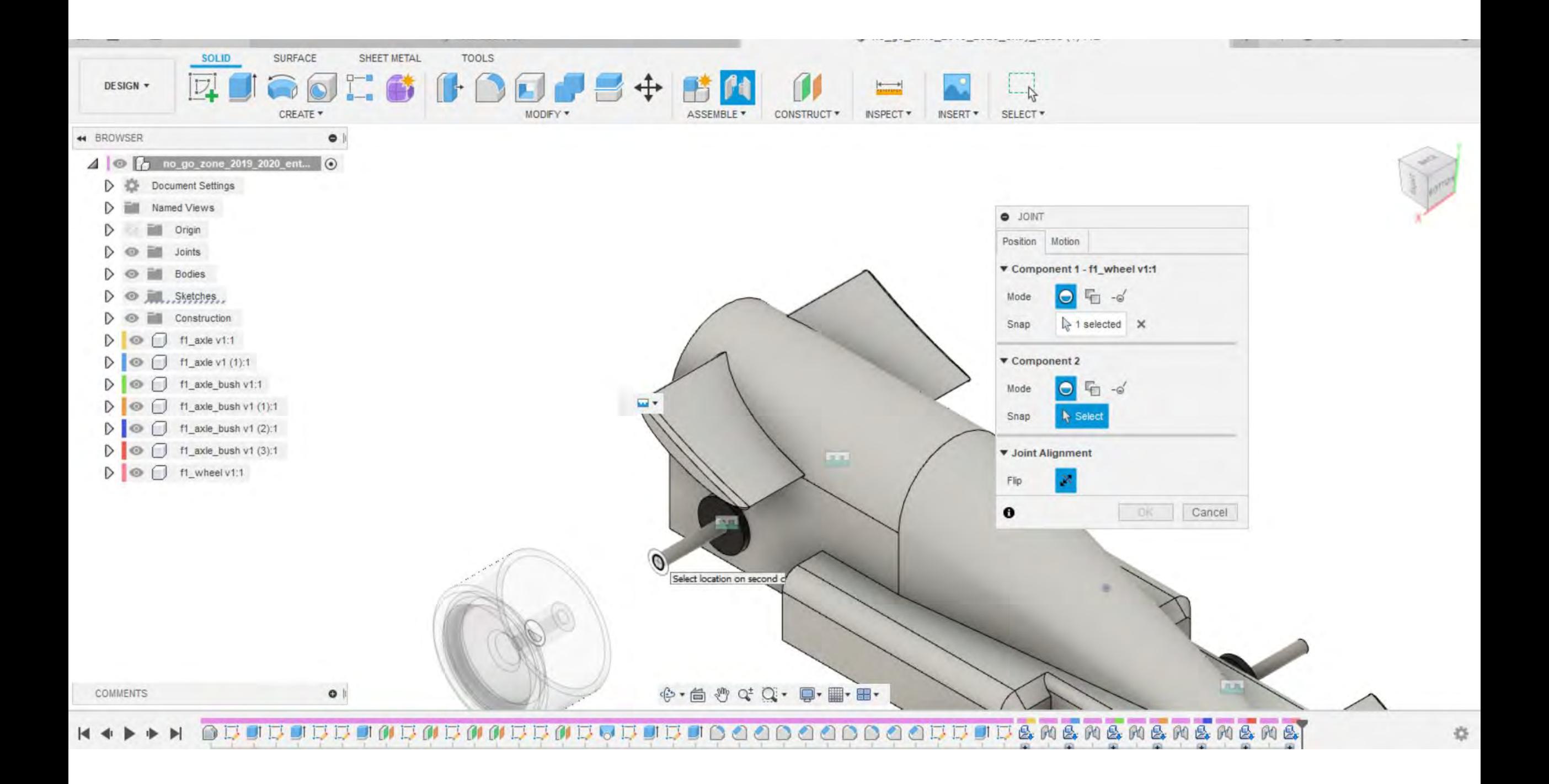

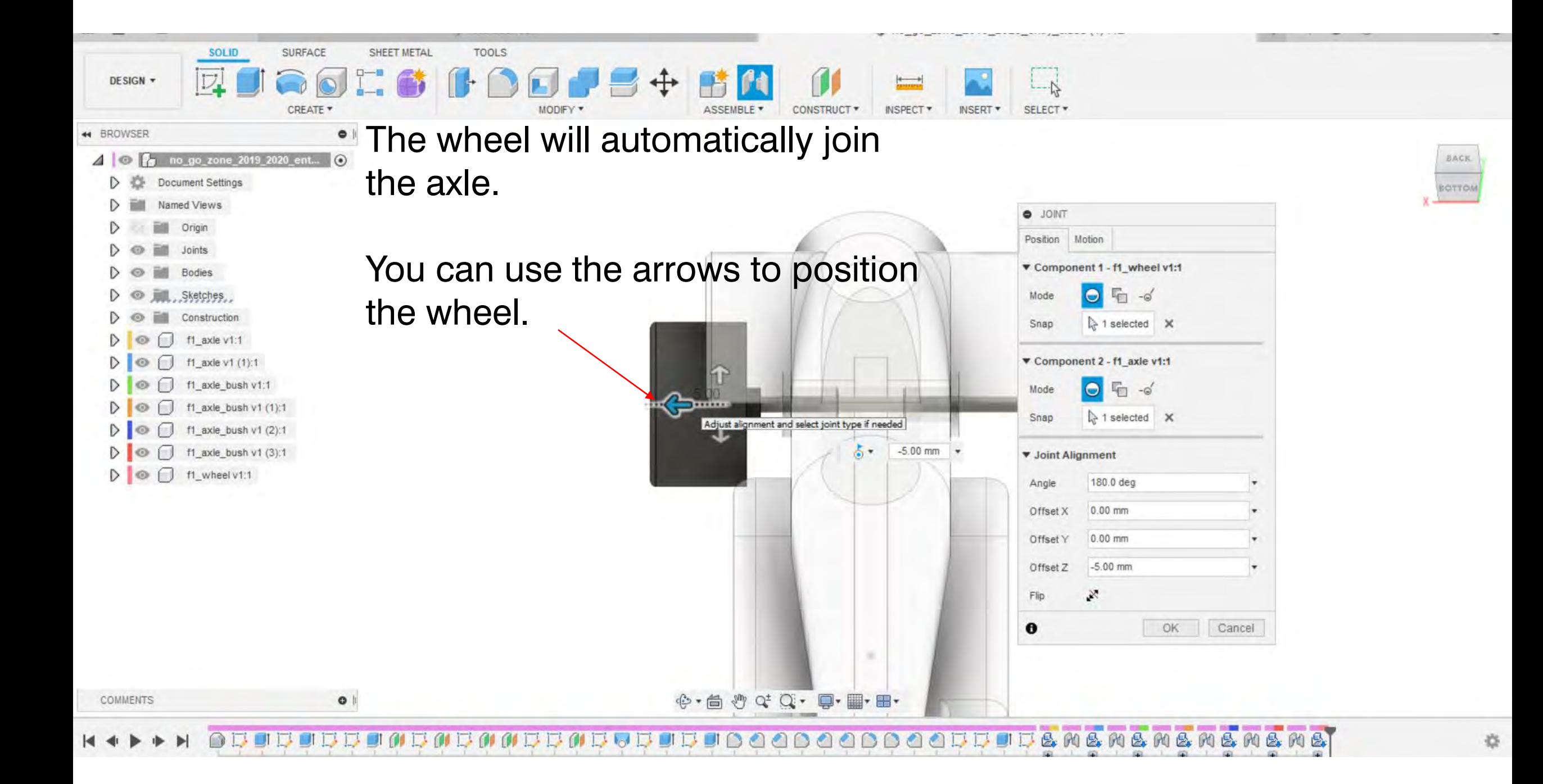

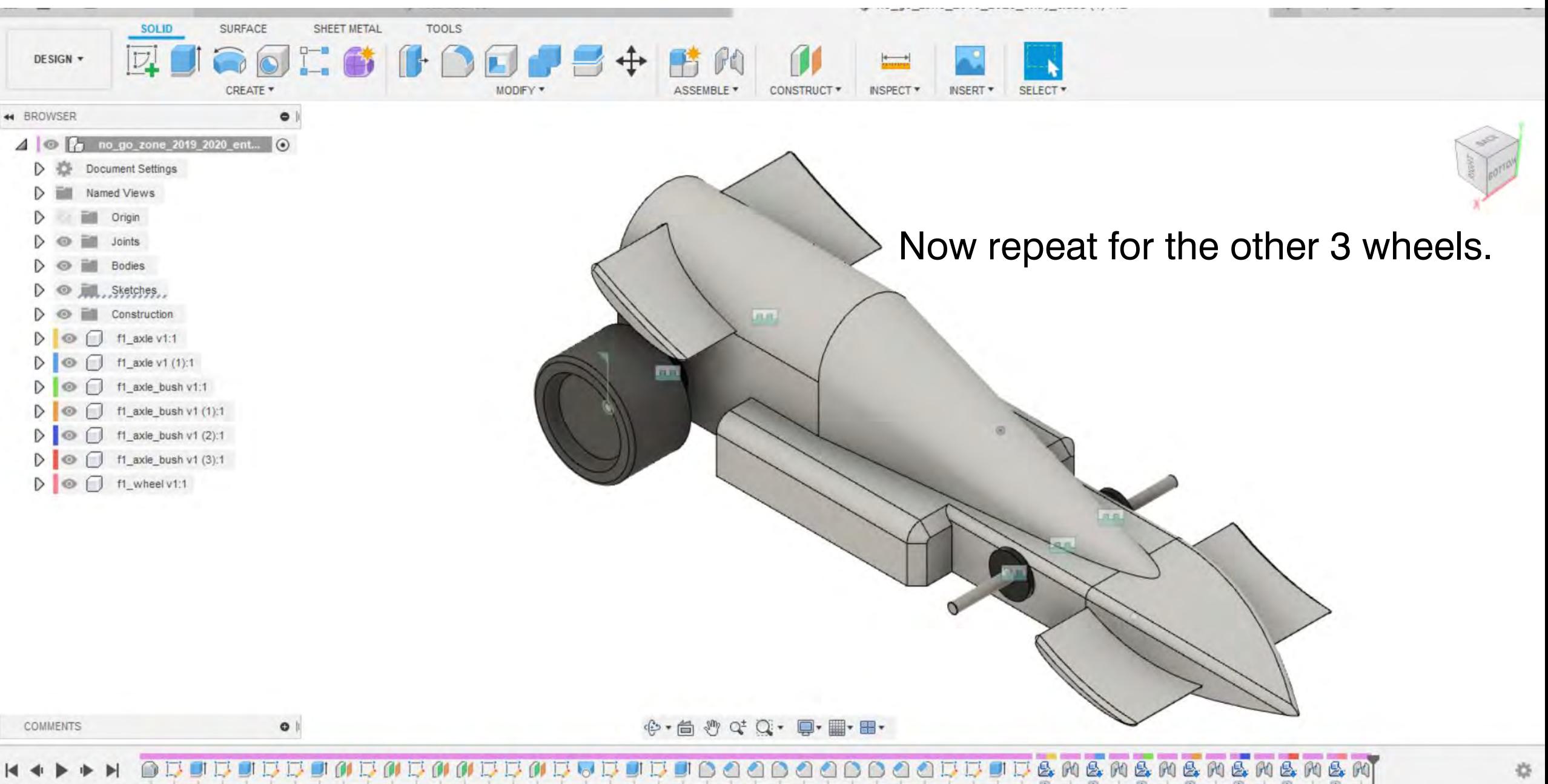

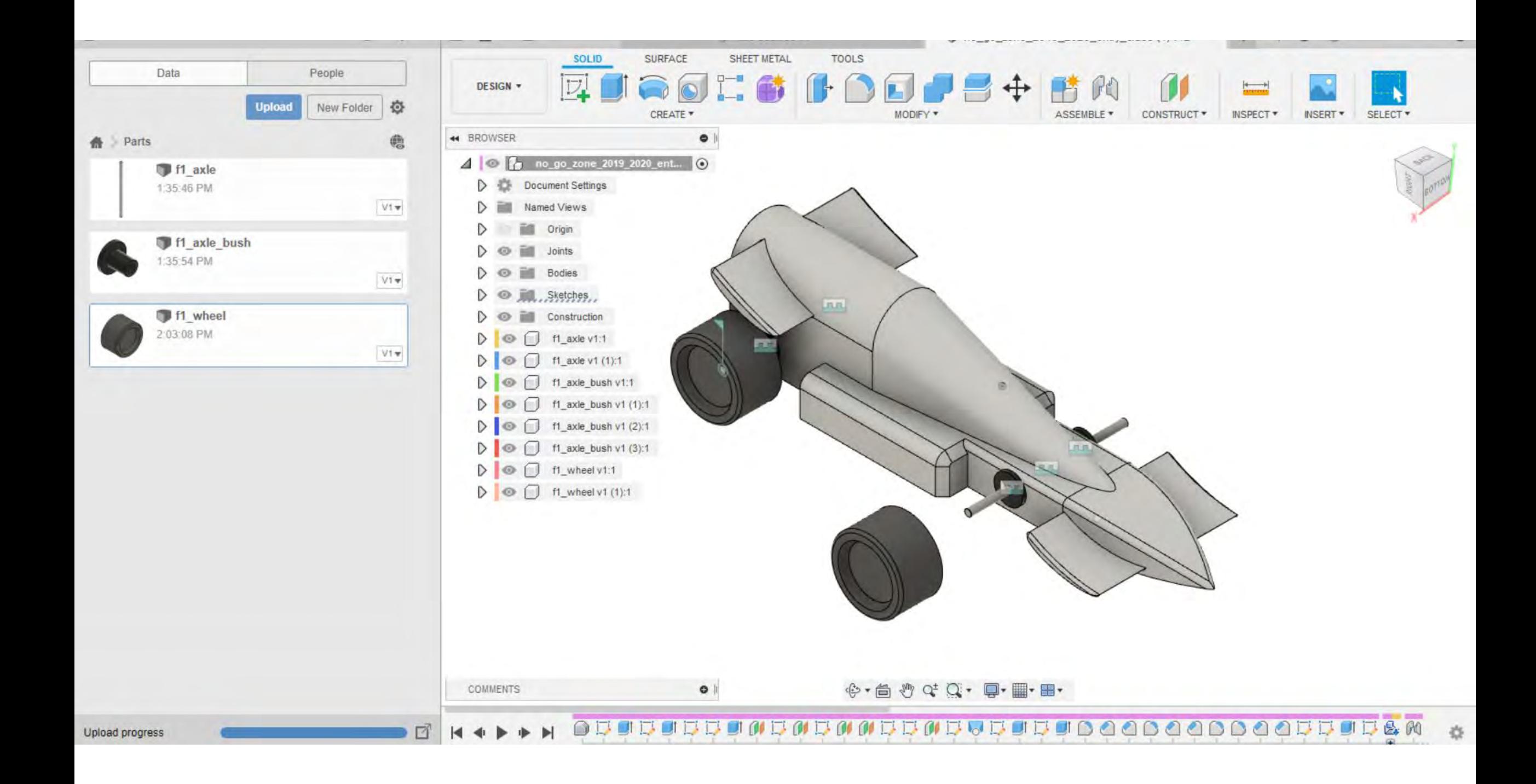

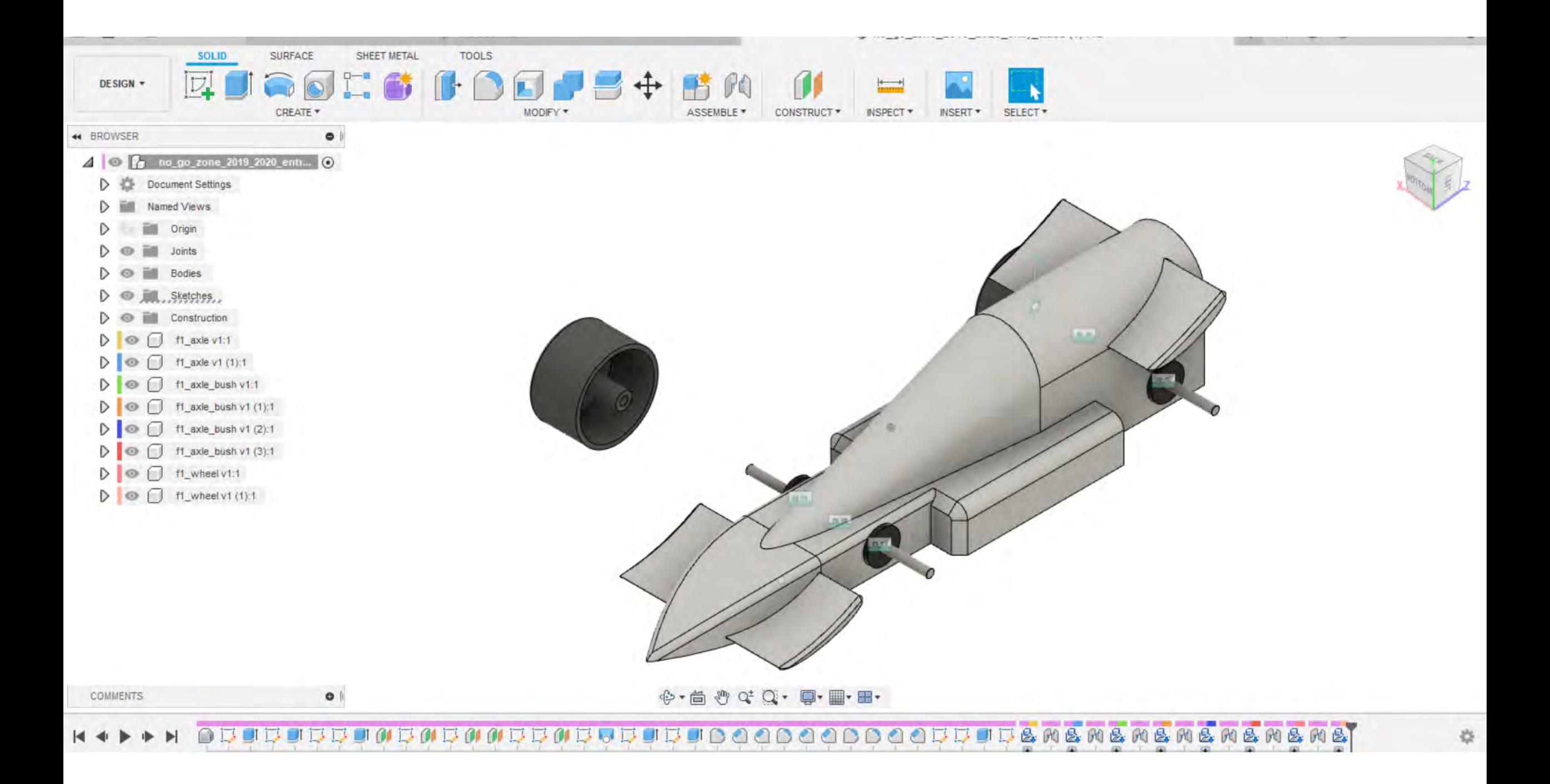

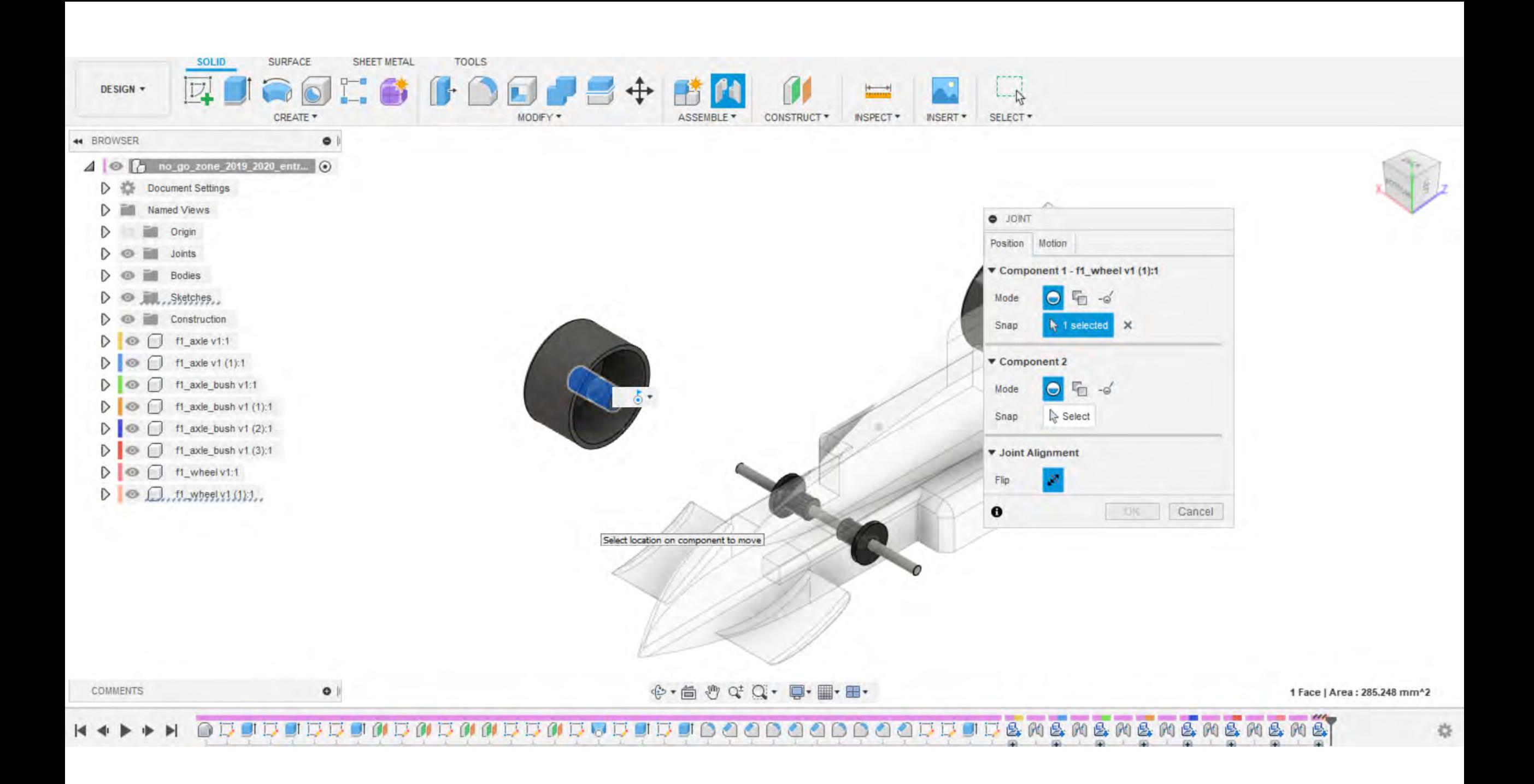

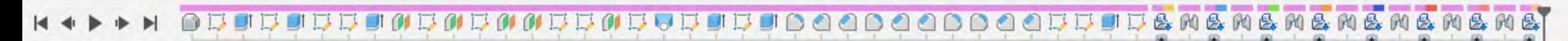

 $\bullet$ 

COMMENTS

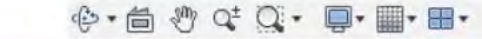

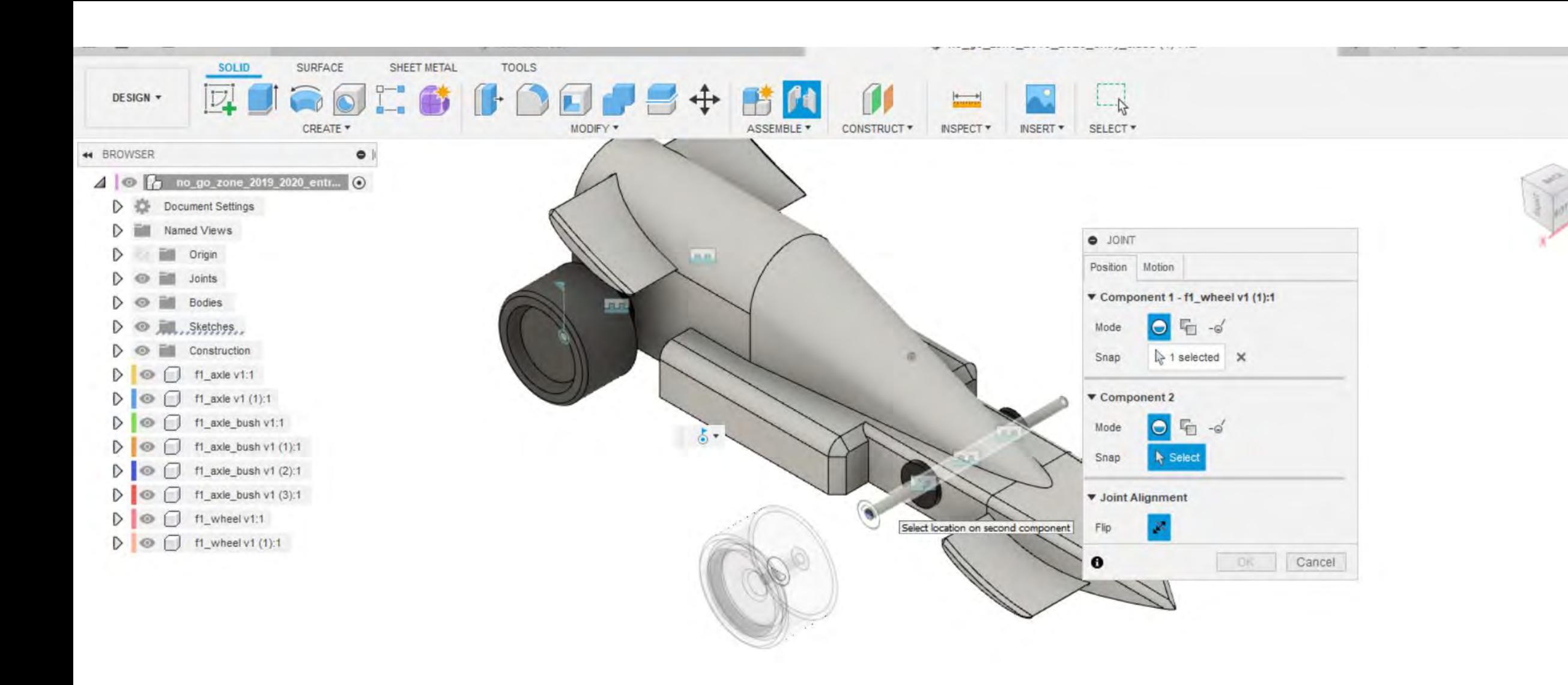

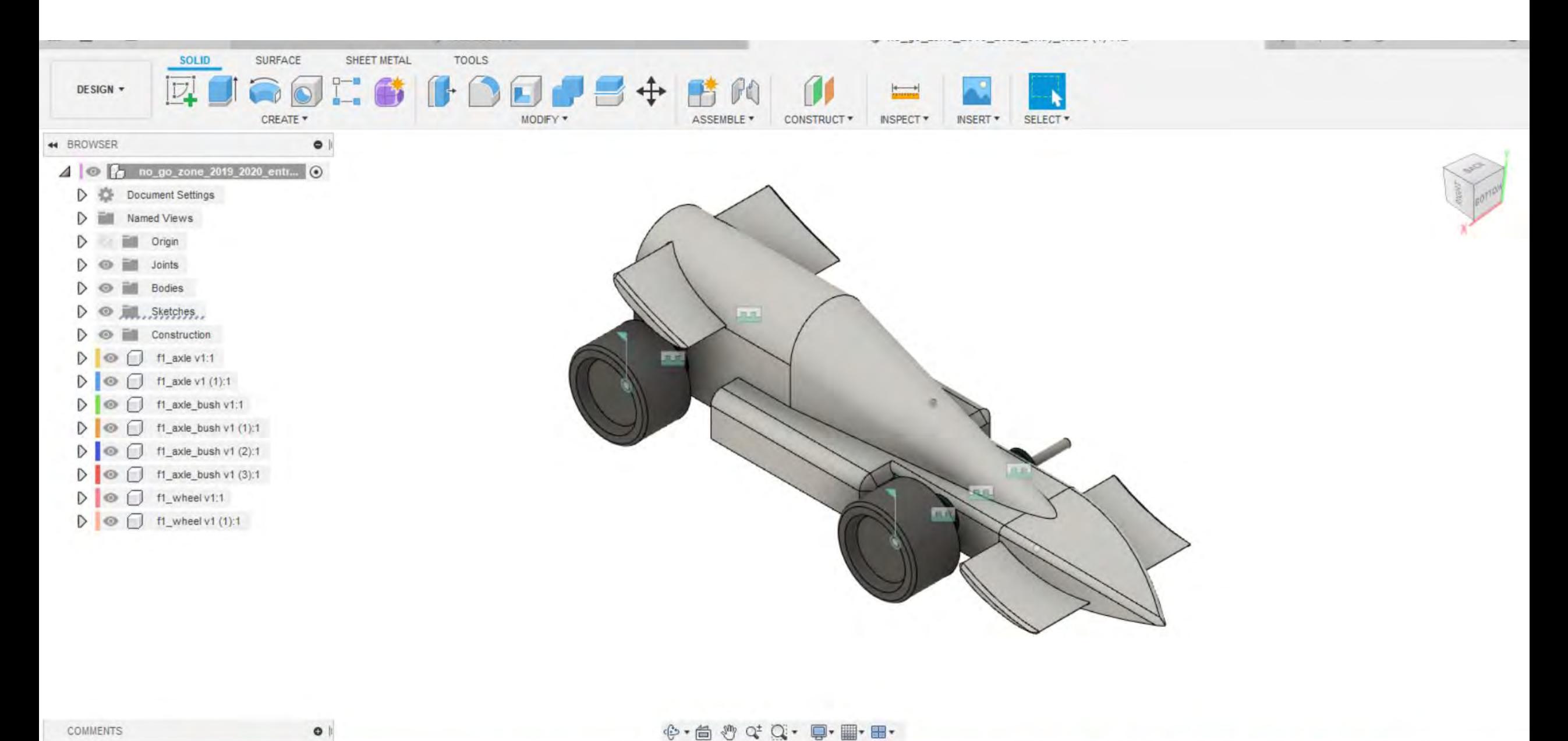

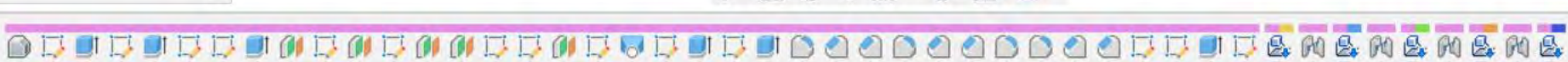

崇

 $MO<sub>F</sub>$ 

 $\mathbb{R}$ 

 $M &$ 

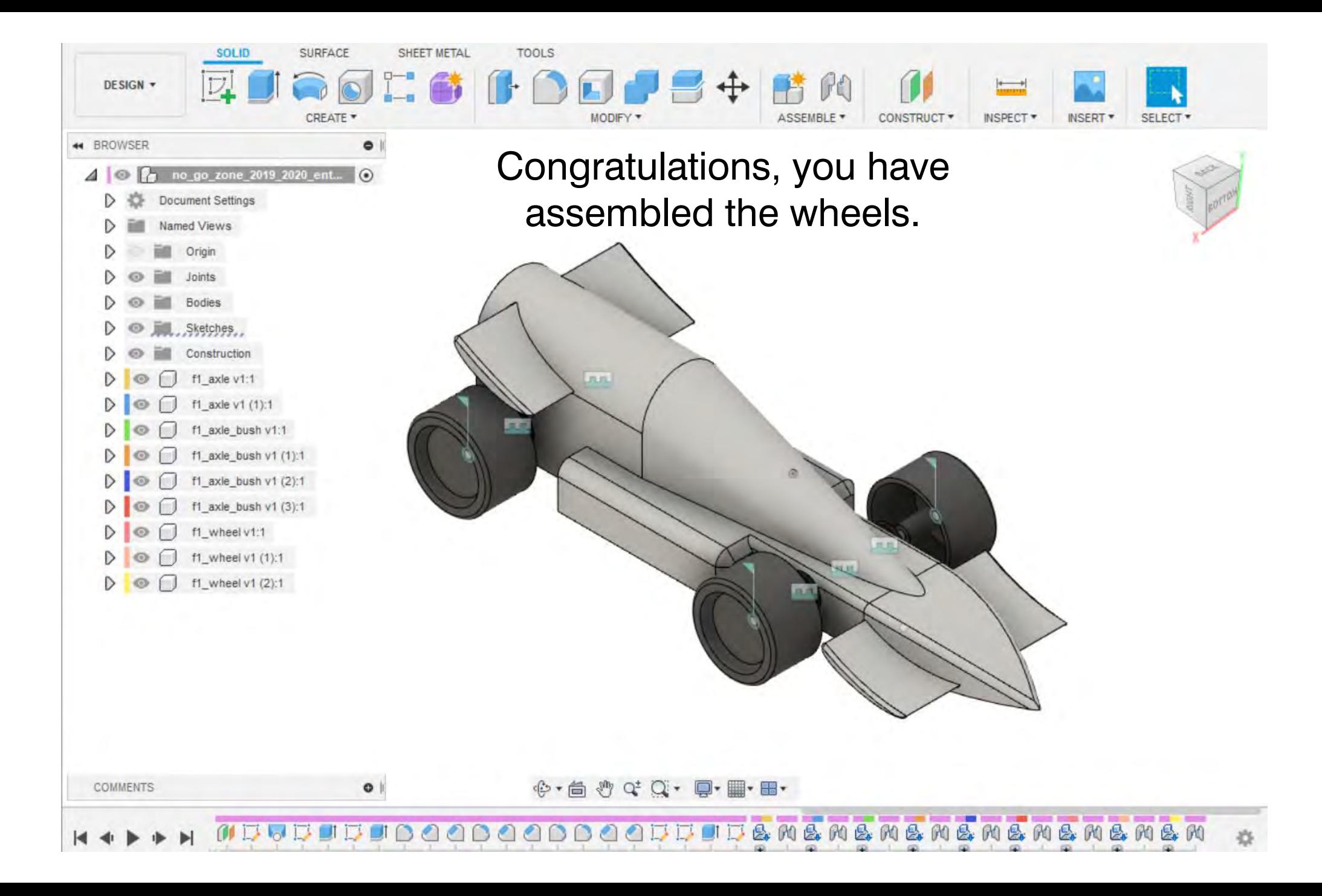